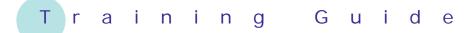

# Microsoft Excel 2010 – Level 1

3 – Working with workbooks

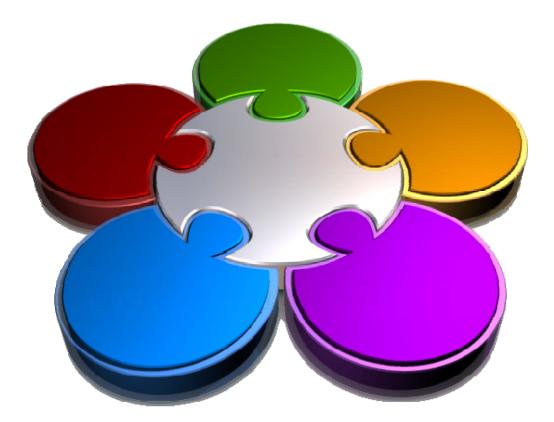

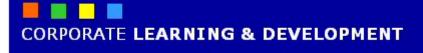

# **WORKING WITH WORKBOOKS**

INFocus

Workbooks and their pages (worksheets) can hold an enormous amount of data. To work effectively with your workbooks you need firstly to be able to locate them on your computer, and then be able to locate the data contained within them.

The *Open* dialog box in Excel provides the appropriate tools for locating your workbooks, while Excel itself has a number of features, tools, and commands for locating data in a workbook and on a worksheet.

#### In this booklet you will:

- ✓ learn how to open an existing workbook
- ✓ learn how to navigate a workbook
- ✓ learn how to navigate using the keyboard
- ✓ learn how to move the active cell to a specific location
- ✓ gain an understanding of how data can be changed in a worksheet
- ✓ learn how to overwrite the contents of a cell
- ✓ learn how to edit longer cell entries using edit mode
- ✓ learn how to clear a cell

# **OPENING AN EXISTING WORKBOOK**

There are a number of different ways to *open an existing workbook.* For example, you can use the *File* tab or double-click directly on an icon of the file. However, perhaps the best and simplest way to do it is from within Excel itself, using the *Open* dialog box. The *Open* dialog box has tools that help you to identify file types and location.

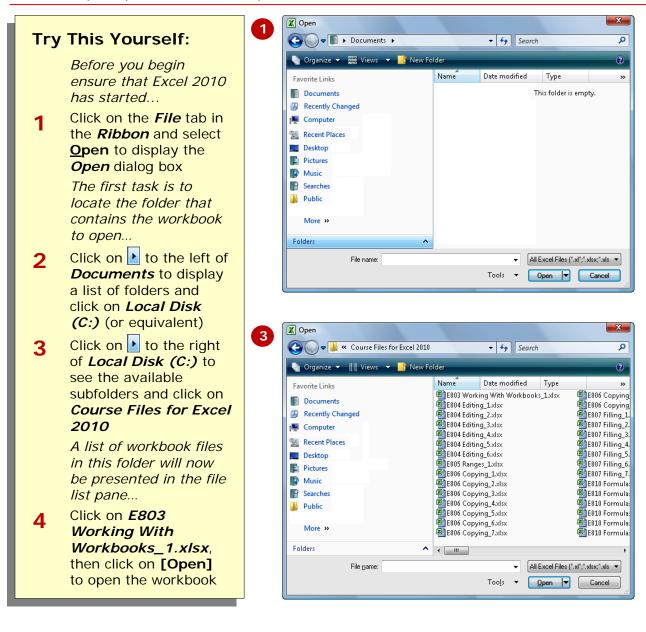

### For Your Reference...

- To **open** an **existing workbook**:
  - Click on the *File* tab and select <u>Open</u>
     Locate the required folder in the
  - *Folder* list
  - 3. Click on the required file in the *File* list
  - 4. Click on [Open]

#### Handy to Know...

- You can also use the keyboard shortcut
   ctrl + 0 to display the *Open* dialog box.
- To open a workbook that you have used recently, click on the *File* tab and select it from the <u>Recent</u> documents list

# NAVIGATING A WORKBOOK

2

Δ

A *workbook* is just like an electronic book – and it may contain one or more worksheets (electronic pages). Excel provides a number of techniques for quickly moving about not only a worksheet

# Try This Yourself:

Same

Continue using the previous file with this exercise, or open the file E803 Working With Workbooks\_1.xlsx... Press [ctrl] + [Home] to ensure

- that *A1* is the active cell Click on the *Medium*
- 2 Click on the *Medium* worksheet tab at the bottom of the window to display the *Medium* worksheet
- Click on the *Large* worksheet tab
- 4 Move the mouse pointer onto the scroll slider at the right of the worksheet, hold down the left mouse button and drag down to scroll the screen up and see more data below
- 5 Move the mouse pointer onto the scroll slider at the bottom of the worksheet, hold down the left mouse button and drag right to scroll the screen left and see more data to the right
- 6 Press ctrl + Pg Up twice to jump back to the *Small* worksheet
- 7 Press Ctrl + Pg Dn twice to jump to the *Large* worksheet
- 8 Click on the *Small* worksheet tab to return to the *Small* worksheet

but around the workbook itself. Worksheets are identified by their own unique names which appear in a tab at the bottom of the workbook.

| 10 | Total Costs         | 474 077      | 406.000    | 455 504 | 501.0   |
|----|---------------------|--------------|------------|---------|---------|
| 18 |                     | 471,877      | 486,033    | 455,531 | 501,0   |
| 19 |                     |              |            |         |         |
| 20 | Gross Income        | 390,849      | 397,955    | 372,813 | 410,0   |
| 21 |                     |              |            |         |         |
| 22 | Fixed Costs         | 2,000        | 2,200      | 2,420   | 2,6     |
| 23 |                     |              |            |         |         |
| 24 | Net Income          | 388 849      | 395 755    | 370 393 | 407.4   |
| H. | 🔹 🕨 🕴 Small 🖉 Mediu | im / Large / | Sheet1 🦯 🐮 | 1/      | _ [ ◀ ] |
| Re | ady 🔚               |              |            |         |         |

|        | ■□□□ 100% (•                         |       |            |
|--------|--------------------------------------|-------|------------|
| ti / f |                                      |       | ▶ [        |
|        | Electronics Product Leader           | Paris | cgadeller  |
|        | Communications Product Leader        | Paris | hcastille  |
| e      | Health Services Service Leader       | Paris | crenauss   |
|        | Careers and Education Service Leader | Paris | xmaurice 😽 |
| n      | Building Services Service Leader     | Paris | vbrounsd   |
| ;      | Legal Service Leader                 | Paris | narameu    |
| /a     | Banking and Finance Service Leader   | Paris | kcastalov  |
| 2      | Insurance Service Leader             | Paris | slacomb    |
| re     | Communications Service Leader        | Paris | gdelamaı   |
| e      | Enterprise Opportunities Leader      | Paris | jvasmeul   |

| Paris | cgadelle@alpheiusge.fr  | 33 1 35 66 02 69 | 4/11 |
|-------|-------------------------|------------------|------|
| Paris | hcastille@alpheiusge.fr | 33 1 35 66 02 68 | 2/03 |
| Paris | crenausse@alpheiusge.fr | 33 1 35 66 02 67 | 5/06 |
| Paris | xmaurice@alpheiusge.fr  | 33 1 35 66 02 66 | 6/06 |
| Paris | vbrounson@alpheiusge.fr | 33 1 35 66 02 65 | 7/08 |
| Paris | narameus@alpheiusge.fr  | 33 1 35 66 02 64 | 4/05 |

Using the scroll bar allows you to see different parts of the worksheet without moving the active cell – this is great when you want to develop a formula but can't quite remember what cell contains the values to use in the formula. You can position the active cell where you want the formula, scroll to see the other values and then scroll back.

# For Your Reference...

### To **navigate** a **workbook**:

- Ctrl + Pg Dn to move to the next worksheet
- Ctrl + Pg Up to move to the previous worksheet
- Click on a worksheet tab to see that worksheet

### Handy to Know...

 Don't try and remember all of these keystrokes and techniques – you'll go nuts! A lot of these things will become second nature once you have been using Excel for a while.

# NAVIGATING USING THE KEYBOARD

1

A worksheet is just like an electronic piece of paper. When you work with paper you move your pen to the desired location and start writing. A worksheet works the same way – you move to (or *navigate* to) the

### **Try This Yourself:** Continue using the previous file Same File with this exercise, or open the file E803 Working With Workbooks 1.xlsx... Change the active cell in the worksheet by clicking on various cells The active cell is defined by the bold square and its address is shown in the address bar at the top of the screen... Press Ctrl + Home to return to cell 2 A1 in the worksheet Press Pg Dn to move down one entire screen – press Ctrl + Home to return to cell A1 Press Alt + Pg Dn to move one 4 entire screen to the right, then press Alt + Pg Up to move one entire screen left Ensure that A1 is the active cell 5 and then press **ctrl** + **J** several times until you reach row 1048576 This is the last row in the worksheet... Press $Ctrl + \rightarrow$ to move 16,384 6 columns to the right This is the last column in the worksheet... Press Ctrl + Home to return to cell A1. Press Ctrl + End to move to the bottom right cell of the data area in the worksheet For Your Reference...

### To *navigate* the *worksheet*:

- Ctrl + Home to move to cell A1
- Pg Up / Pg Dn to move up or down one screen

cell you want to work with (known as the active cell) and start typing away. You can activate cells in the worksheet using either the mouse or the keyboard.

|   | B5 🔻 🤄                 | <b>f</b> ∗ Jan |           |           |
|---|------------------------|----------------|-----------|-----------|
| 1 | А                      | В              | С         | D         |
| 1 | Alpheius Global E      | Interprises    |           |           |
| 2 | Budget Forecast for Fi | rst Quarter    |           |           |
| 3 |                        |                |           |           |
| 4 |                        |                |           |           |
| 5 | Sales                  | Jan _          | Feb       | Маг       |
| 6 | Auckland               | 1,050,254      | 1,547,000 | 1,488,369 |
| 7 | Dublin                 | 1,524,294      | 1,685,548 | 1,599,854 |
| 8 | Melbourne              | 3,521,487      | 2,985,448 | 2,741,221 |
| 9 | New York               | 2,531,225      | 2,621,889 | 2,453,999 |

|    | A24 🔻 🤄       | $f_{x}$   |           |           |
|----|---------------|-----------|-----------|-----------|
|    | А             | В         | С         | D         |
| 24 |               |           |           |           |
| 25 | Net Income    | 1,763,047 | 1,392,330 | 1,206,796 |
| 26 |               |           |           |           |
| 27 |               |           |           |           |
| 28 |               |           |           |           |
| 29 | Exchange Rate | 70%       |           |           |
| 30 |               |           |           |           |
| 31 |               |           |           |           |
| 32 |               |           |           |           |

| 21   | Gross Income       | 3,908,491       | 3,979,552 | 3,728,129 | 11,616,172 |
|------|--------------------|-----------------|-----------|-----------|------------|
| 22   |                    |                 |           |           |            |
| 23   | Fixed Costs        | 2,145,444       | 2,587,222 | 2,521,333 | 7,253,999  |
| 24   |                    |                 |           |           |            |
| 25   | Net Income         | 1,763,047       | 1,392,330 | 1,206,796 | 4,362,173  |
| 26   |                    |                 |           |           |            |
| 27   |                    |                 |           |           |            |
| 28   |                    |                 |           |           |            |
| 29   | Exchange Rate      | 70%             |           |           |            |
| 30   |                    |                 |           |           |            |
| 14 4 | 🕩 🕨 Small 🖉 Medium | ı / Large / She | et1 / 🞾 / |           |            |
| Rea  | idy 🛅              |                 |           |           | 🌐 🖽 100%   |
| _    |                    |                 |           |           |            |

The last data cell in a worksheet is defined as the cell that is intersected by the furthest column to the right containing data and the furthest row down containing data.

# For Your Reference (cont'd)...

- Alt + Pg Dn and Alt + Pg Up to move right or left by **one screen**
- Ctrl + End to move to the end of the data

location. The Go To command displays a

movements – using this dialog box you can

easily move back and forth in a worksheet.

dialog box which records your Go To

# USING GO TO

Navigating using the keyboard or the mouse can be tedious if you need to move across large areas of a worksheet. Excel provides a *Go To* command which can be used to move the active cell to a specific

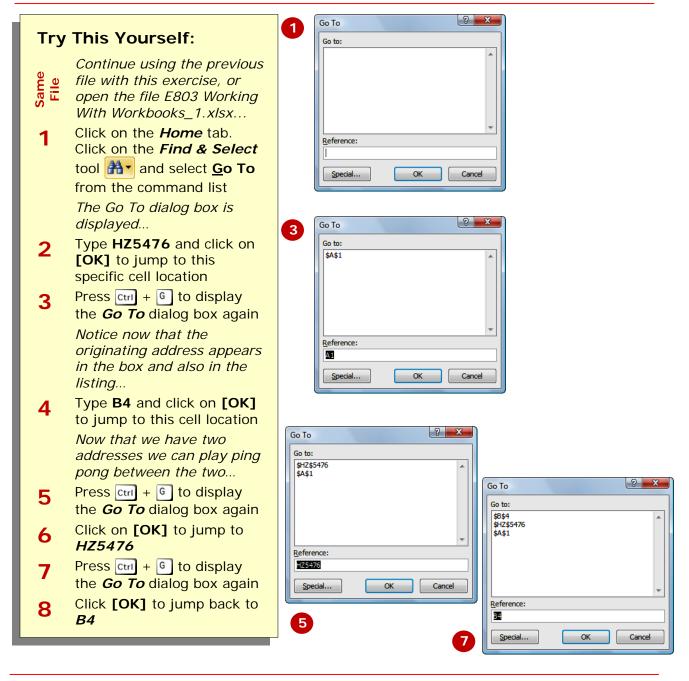

# For Your Reference...

### To move to a specific cell:

- 1. Press cril + G to display the *Go To* dialog box
- 2. Type the address and click on [OK]

### Handy to Know...

 The [Special] button in the Go To dialog box takes you to the Go To Special dialog box. This can be used to go to specific cells depending upon their contents rather than their address. For example, you can use it to select every cell that holds a formula.

# **UNDERSTANDING DATA EDITING**

In computer jargon *editing* means changing – when you edit data, you are changing it. There are many ways in Excel that you can change your data – you can *overwrite* it and replace it with something entirely new; you can *delete* it entirely or; you can perform an Excel *edit* on the data where you change only a part of it.

# 1 Overwriting Data

Overwriting is by far the easiest way to change existing data. To overwrite, you simply click on the cell that you want to change, type the new values, and then press *Enter* – the data that was there before is completely replaced by the new data you've typed.

# 2 Editing Data

Each cell in a worksheet can hold up to *32,767* characters. Even though it is unlikely that you'll ever use that many characters in a cell, there will be times when you have longer text entries or complex formulas that would be a pain to have to retype. In these situations you can use Excel's editing features.

You can edit a cell either by double-clicking on it, or by pressing  $\mathbb{F}^2$  on the keyboard. When a cell is in edit mode the status bar will show **Edit** in lieu of **Ready**, and there will be an insertion pointer placed in the cell allowing you to choose which characters you want to change. Once the changes have been made you can press Enter to record the changes.

|   | A1         | (= - 2  | K ✔ <i>f</i> x A | lpheius Gl | obal Enter | orises |   |
|---|------------|---------|------------------|------------|------------|--------|---|
|   | А          | B       | С                | D          | E          | F      | G |
| 1 | Alphei     | us Glol | bal Ente         | erprise    | s          |        |   |
| 2 | Annual Sa  | les_    |                  |            |            |        |   |
| 3 | Health Ser | vices   |                  |            |            |        |   |
| 4 |            |         |                  |            |            |        |   |

In Edit mode, an insertion point will appear in the cell and the word "Edit" will appear in the Status Bar

|    | 16   | Sunday   | 226,363     | 481,440    | 497,811 | 417,391 | 91,898          | 94,470  |
|----|------|----------|-------------|------------|---------|---------|-----------------|---------|
|    | 17   |          |             |            |         |         |                 |         |
|    | 18   | Subtotal | 522,477     | 1,046,483  | 927,558 | 540,836 | 198,370         | 207,801 |
|    | 19   |          |             |            |         |         |                 |         |
|    | 20   | TOTAL    | 1,194,766   | 1,042,931  | 500,456 | 459,489 | <b>398,45</b> 5 | 425,890 |
|    | 14 1 | Sheet    | t1 / Sheet2 | 2 / Sheet3 | / 🔁 /   |         | ∎ ∎             |         |
| _( | Edi  | t 🔝 🗌    |             |            |         |         |                 |         |
|    |      |          |             |            |         |         |                 |         |

# **3** Deleting Data

What you'd expect to be simple can also be the most dangerous! There are three ways you can delete data from a cell.

Firstly, you can press the Del key on the keyboard – this will immediately delete the contents of the active cell or selected range. However, other elements such as formatting remain. Use this when you only want to delete cell contents and not affect the layout of the worksheet.

Secondly, you can use the **Delete Cells** command in the *Cells* group on the *Home* tab. This will clear the contents of a cell and also allow you to shift cells up or left – this is sometimes useful when rearranging the layout of a worksheet. You should use this option in something like a list where you want the cells below or to the right to be shifted into the position occupied by the deleted cell.

Thirdly, you can use *Clear* in the *Editing* group on the *Home* tab to clear either everything from a cell, only the data (the same as pressing  $\boxed{Del}$ ), only the formats, or only the commenting. This option is best used when you wish to restore a cell to its default (use Clear AII) or only the formatting (use Clear Formats).

Е

# **OVERWRITING CELL CONTENTS**

You can easily change the contents of a cell by retyping the contents of that cell. This process is known as *overwriting* and is the simplest form of editing. The overwriting process involves clicking on the

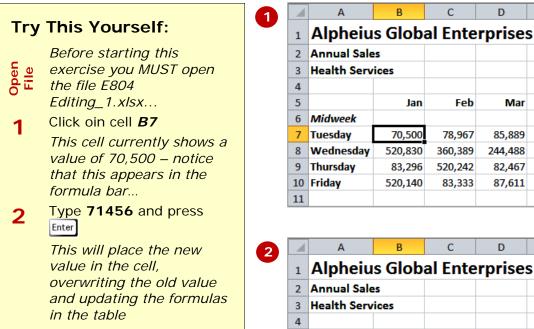

cell that you wish to change and typing the new data. As soon as you press Enter or click elsewhere in the worksheet, the new data will replace the old cell entry.

D

С

|                                                               | Jan                                        | Feb                                                                                 | Mar                                                                                                    | Apr                                                                                                    |
|---------------------------------------------------------------|--------------------------------------------|-------------------------------------------------------------------------------------|----------------------------------------------------------------------------------------------------|----------------------------------------------------------------------------------------------------|
| Midweek                                                       |                                            |                                                                                     |                                                                                                    |                                                                                                    |
| Tuesday                                                       | 70,500                                     | 78,967                                                                              | 85,889                                                                                                    | 117,016                                                                                                    |
| Wednesday                                                     | 520,830                                    | 360,389                                                                             | 244,488                                                                                                    | 110,586                                                                                                    |
| Thursday                                                      | 83,296                                     | 520,242                                                                             | 82,467                                                                                                    | 112,729                                                                                                    |
| Friday                                                        | 520,140                                    | 83,333                                                                              | 87,611                                                                                                    | 119,159                                                                                                    |
|                                                               |                                            |                                                                                     |                                                                                                    |                                                                                                    |
| А                                                             | В                                          | С                                                                                   | D                                                                                                    | E                                                                                                    |
|                                                               |                                            |                                                                                     |                                                                                                    |                                                                                                    |
| Alpheiu                                                       | s Globa                                    | al Ente                                                                             | rprises                                                                                                    | 6                                                                                                    |
| Alpheiu<br>Annual Sale                                        |                                            | al Ente                                                                             | rprises                                                                                                    | 5                                                                                                    |
| -                                                             | s                                          | al Ente                                                                             | rprises                                                                                                    | 6                                                                                                    |
| Annual Sale                                                   | s                                          | al Ente                                                                             | rprises                                                                                                    | 5                                                                                                    |
| Annual Sale                                                   | s                                          | al Ente<br>Feb                                                                      | rprises<br><sub>Mar</sub>                                                                                                    | 5<br>Apr                                                                                                    |
| Annual Sale                                                   | ices                                       |                                                                                     |                                                                                                    |                                                                                                    |
| Annual Sale<br>Health Serv                                    | ices                                       |                                                                                     |                                                                                                    | Apr                                                                                                    |
| Annual Sale<br>Health Serv<br>Midweek                         | ices<br>Jan                                | Feb<br>78,967                                                                       | Mar                                                                                                    | Apr<br>117,016                                                                                                    |
| Annual Sale<br>Health Serv<br><i>Midweek</i><br>Tuesday       | ices<br>Jan<br>71,456                      | Feb<br>78,967                                                                       | Mar<br>85,889                                                                                                    |                                                                                                    |
| Annual Sale<br>Health Serv<br>Midweek<br>Tuesday<br>Wednesday | s<br>ices<br>Jan<br>71,456<br>520,830      | Feb<br>78,967<br>360,389                                                            | Mar<br>85,889<br>244,488                                                                                                    | Apr<br>117,016<br>110,586                                                                                                    |
|                                                               | Tuesday<br>Wednesday<br>Thursday<br>Friday | Midweek<br>Tuesday 70,500<br>Wednesday 520,830<br>Thursday 83,296<br>Friday 520,140 | Midweek         Image: Constraint of the sector of the sector of the | Midweek         Image: Constraint of the state of the state of t |

### For Your Reference...

### To overwrite cell contents:

- 1. Click on the cell
- 2. Type the new data
- 3. Press Enter

#### Handy to Know...

- You can always abort overwriting the contents of a cell as long as you press Esc instead of Enter.
- Overwriting cell contents is particularly useful when there is a relatively small amount of data in the cell.

on the keyboard, and clicking in the formula

*bar*. All of these techniques place Excel in *Edit* mode. The method that you choose is

one of personal preference.

# EDITING LONGER CELLS

Excel provides you with several ways of changing the contents of a cell without the need for retyping the entire entry. Some of the ways of editing a cell include:

double-clicking in the cell, pressing [2]

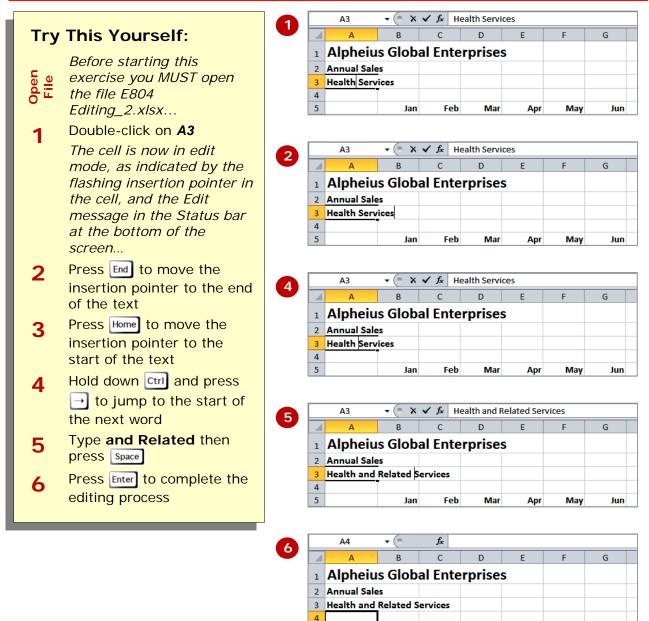

### For Your Reference...

### To edit long cell entries:

- Double-click on the cell to be edited, OR press <sup>F2</sup> OR click on the *Formula bar*
- 2. Make the changes
- 3. Press Enter OR click on the *Enter* tool ✓ on the *Formula* bar

#### Handy to Know...

lan

Feb

As well as the word *Edit* appearing in the *Status bar* when you have placed Excel into *Edit* mode, the *Enter* and *Cancel* icons appear in the *Formula bar*.

Mar

Apr

May

lun

5

Del key or the *Clear* command, the contents

unaffected unlike the delete operation which

of the cell is cleared away but the

shifts cells.

surrounding rows and columns remain

# **CLEARING CELLS**

You would think that to empty a cell you would *delete* its contents – not so in Excel. To empty a cell you need to *clear* its contents, rather than delete it. When you clear a cell in Excel using either, the

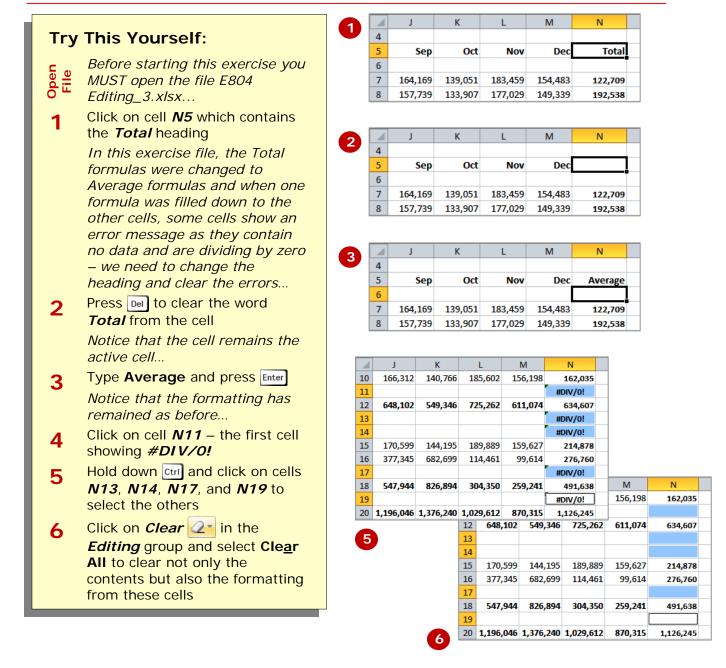

# For Your Reference...

To *clear a cell*:

- 1. Click on the cell and press Del OR
  - 1. Click on the cell
  - 2. Click on *Clear* in the *Editing* group

### Handy to Know...

 The distinction between *clearing* a cell and *deleting* it is subtle but important

 *clearing* a cell empties the cell contents while *deleting* a cell actually shifts other cells into its place.

# **CONCLUDING REMARKS**

#### Congratulations!

You have now completed the **Working with workbooks** booklet. This booklet was designed to get you to the point where you can competently perform a variety of operations as listed in the objectives on page 2.

We have tried to build up your skills and knowledge by having you work through specific tasks. The step by step approach will serve as a reference for you when you need to repeat a task.

#### Where To From Here...

The following is a little advice about what to do next:

- Spend some time playing with what you have learnt. You should reinforce the skills that you have acquired and use some of the application's commands. This will test just how much of the concepts and features have stuck! Don't try a big task just yet if you can avoid it small is a good way to start.
- Some aspects of the course may now be a little vague. Go over some of the points that you may be unclear about. Use the examples and exercises in these notes and have another go these step-by-step notes were designed to help you in the classroom and in the work place!

Here are a few techniques and strategies that we've found handy for learning more about technology:

- visit CLD's e-learning zone on the Intranet
- read computer magazines there are often useful articles about specific techniques
- if you have the skills and facilities, browse the Internet, specifically the technical pages of the application that you have just learnt
- take an interest in what your work colleagues have done and how they did it we don't suggest that you plagiarise but you can certainly learn from the techniques of others
- if your software came with a manual (which is rare nowadays) spend a bit of time each day reading a few pages. Then try the techniques out straight away over a period of time you'll learn a lot this way
- and of course, there are also more courses and booklets for you to work through
- finally, don't forget to contact CLD's IT Training Helpdesk on **01243-752100**